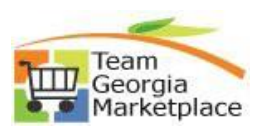

## Register new user to existing Supplier

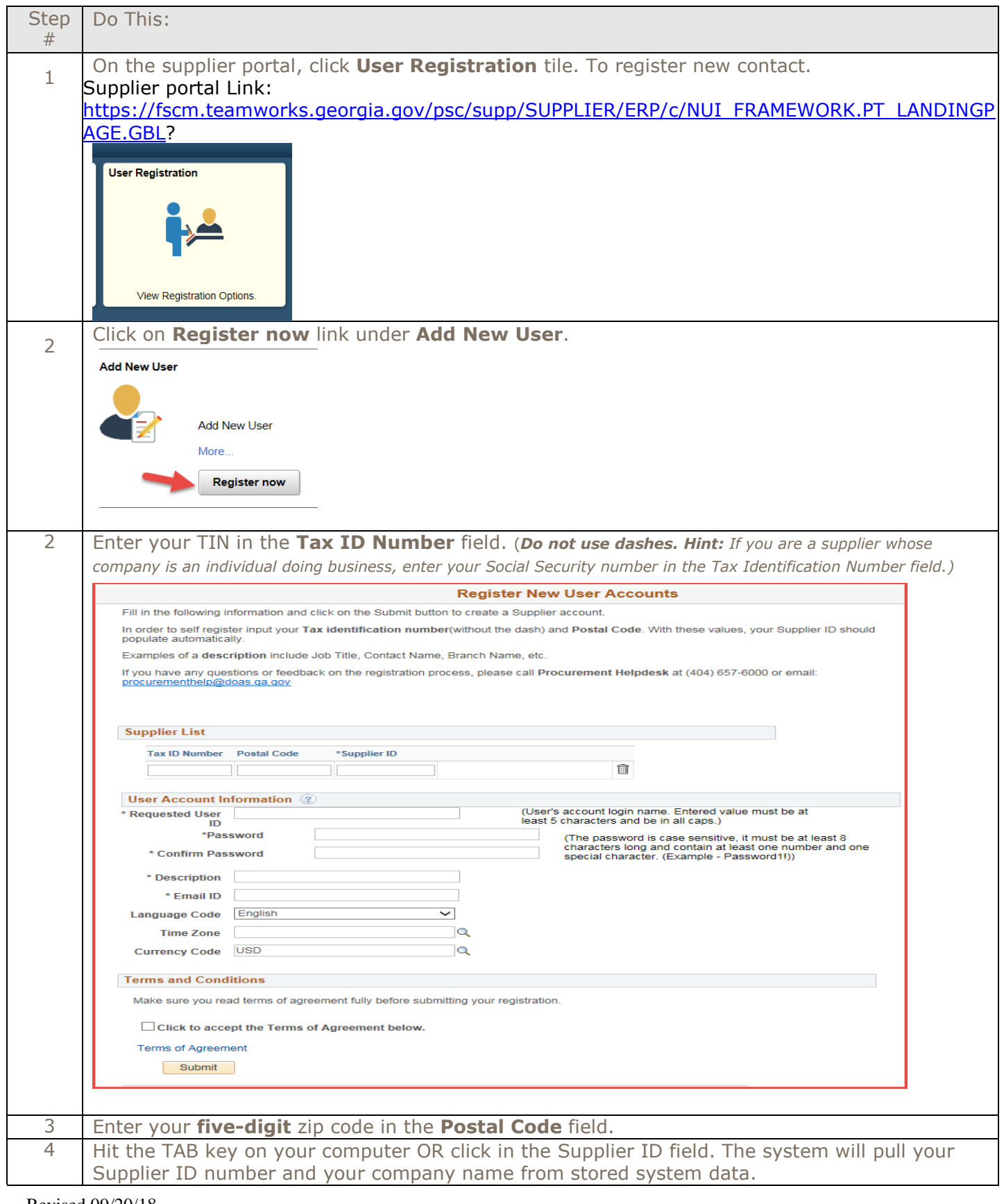

## **Quick Reference Guide Team Georgia Marketplace**

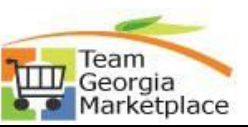

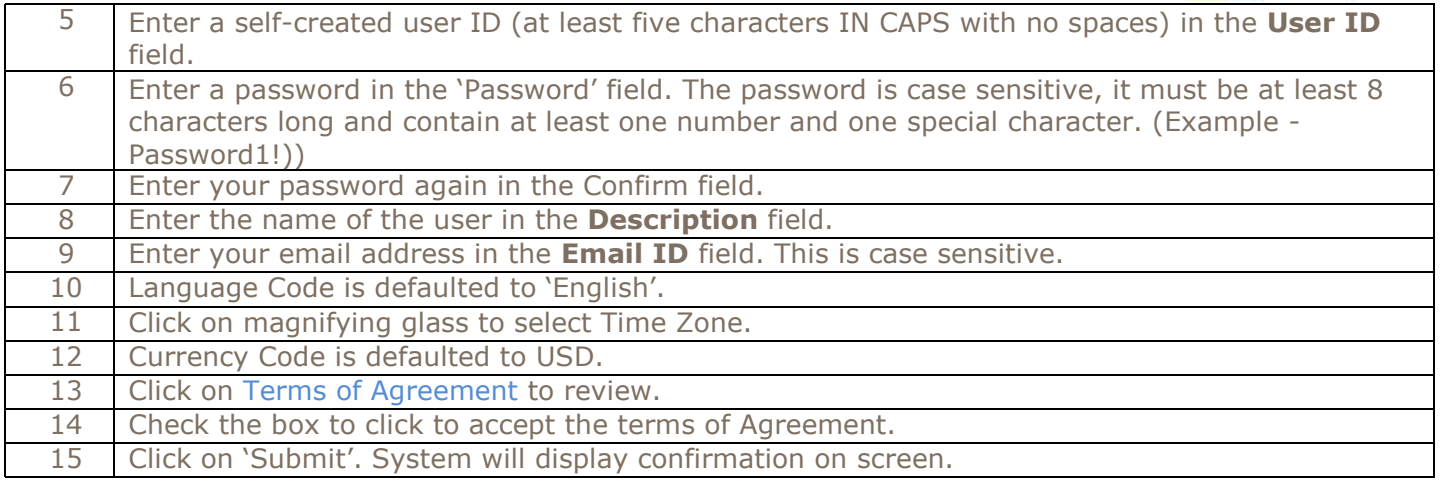